# by Jennifer Lentz, Ph.D. Education Specialist at the Aquarium of the Pacific Storytelling with Maps

J. A. Lentz BTI Presentation – August 4, 2014 Slide 1, 2014 Slide 1, 2014 Slide 1, 2014 Slide 1, 2014 Slide 1,

Boeing Teacher Institute (BTI) Presentation

August  $4^{\text{th}}$ , 2014

# Jeographic

# Information

Justems

### **Geographic Information Systems**

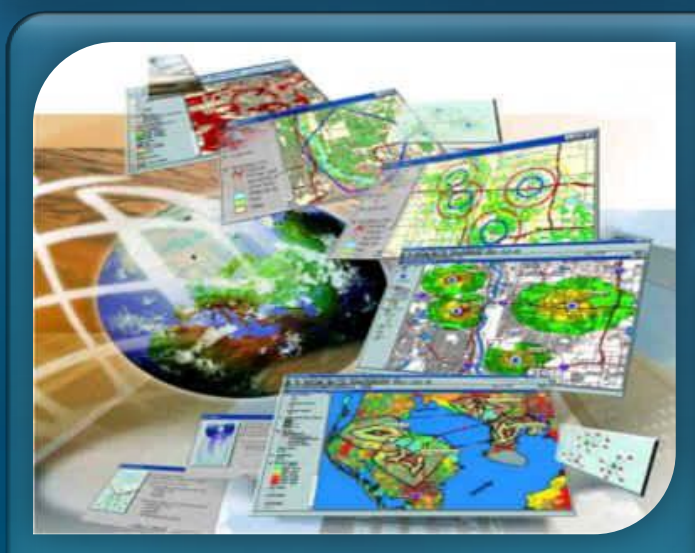

### *Spatial Analysis*

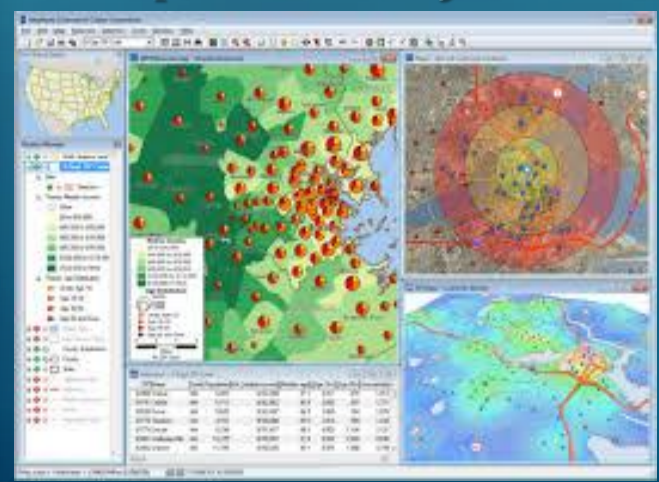

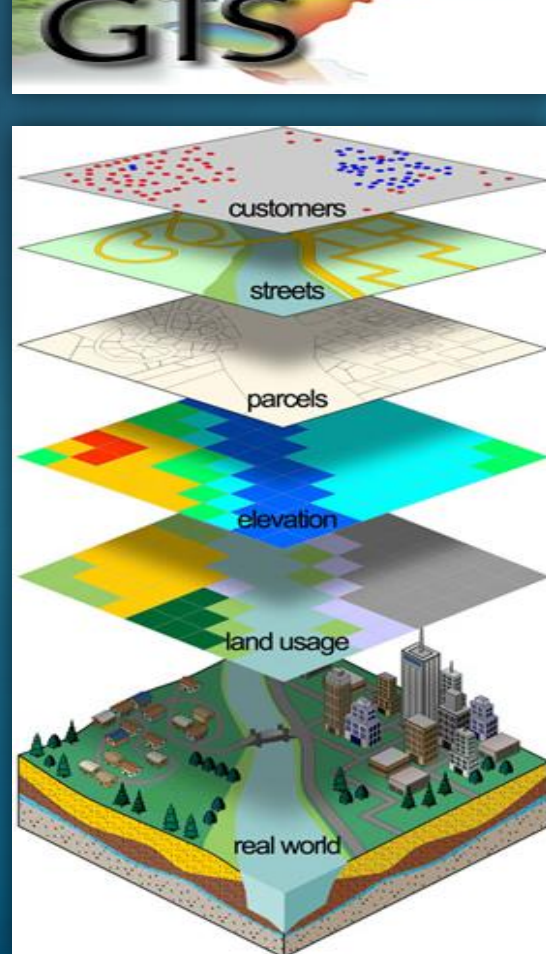

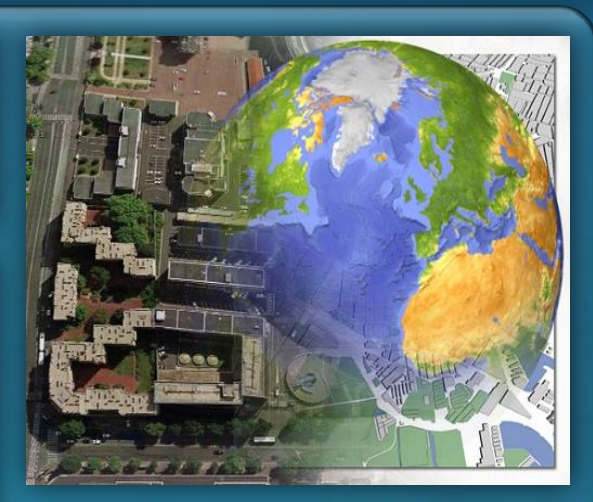

### *Remote Sensing*

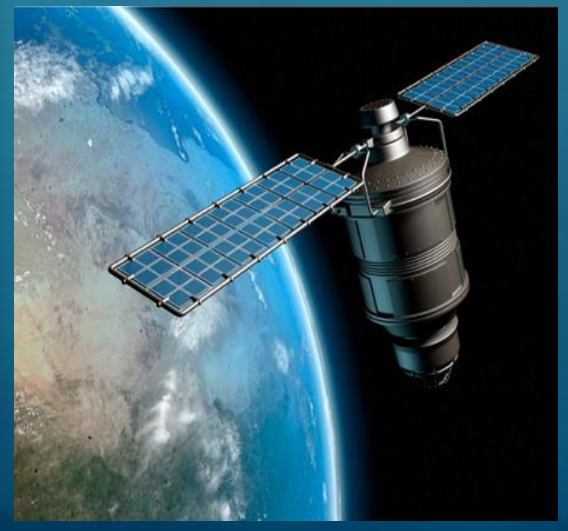

# **GIS Applications**

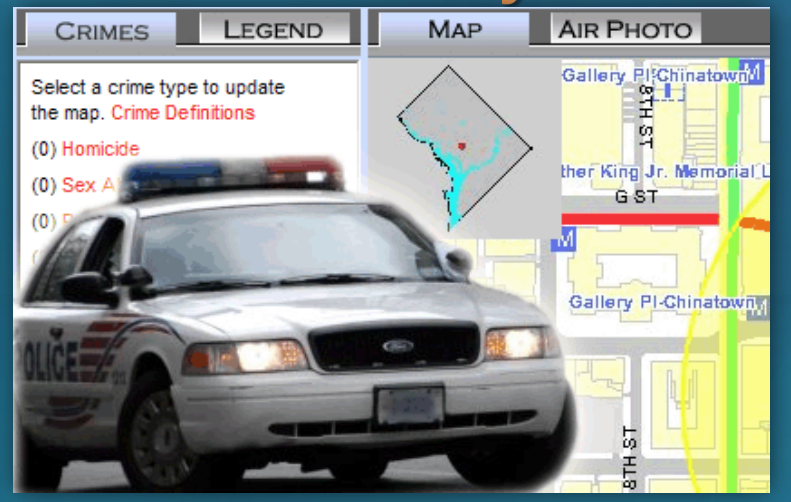

### **Medical Geography** & **Spatial Epidemiology**

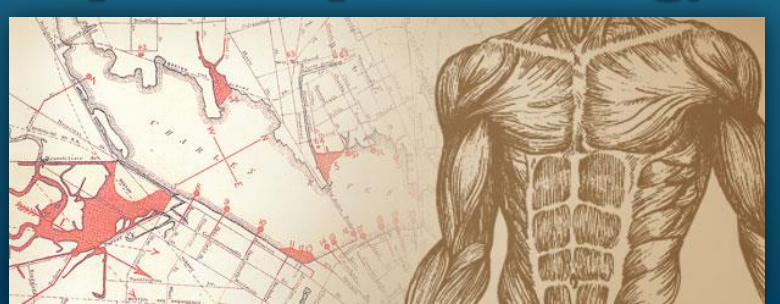

### **Crime Analysis Ecologic** & **Climate Science**

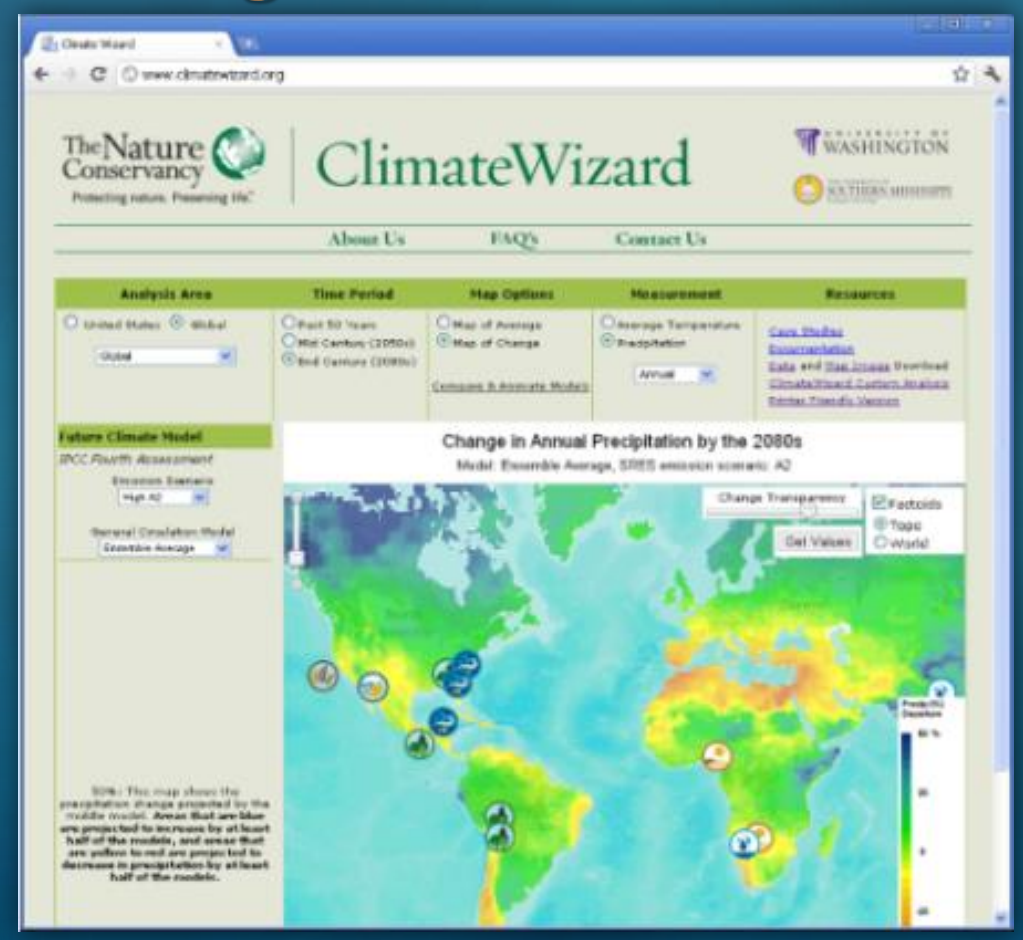

### **Dr. John Snow** (1813-1858)

### "Father of Modern Epidemiology"

**MEDICAL** DETECTI

John Snow and the Mystery of Cholera

### Sandra Hempel

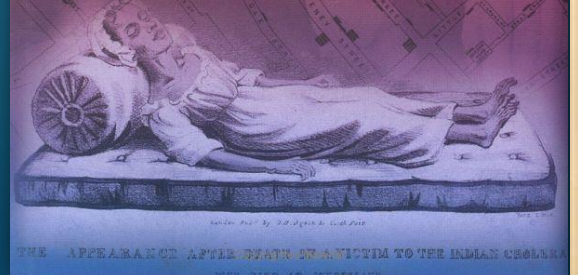

### ST. JAMES, WESTMINSTER.

The GOVERNORS and DIRECTORS of the POOR

### HEREBY GIVE NOTICE.

That, with the view of affording prompt and Gratuitous assistance to Poor Persons resident in this Parish. affected with Bowel Complaints and

The following Medical Gentlemen are appointed, either of whom may be immediately applied to for Medicine and Attendance, on the occurrence of those Complaints, viz.-

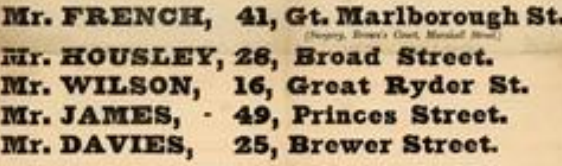

### SUGGESTIONS AS TO FOOD, CLOTHING, &c.

Regularity in the Hours of taking Mesls, which should consist of any description of wholesome Food, with the moderate use of sound Borr.

Abstinence from Spirituous Liquors.

Warm Clothing and Cleanliness of Person.

The avoidance of unnecessary exposure to Cold and Wet, and the wearing of Danny Clothes, or Wet Shoes.

Regularity in obtaining sufficient Rest and Sleep.

Cleanliness of Rosess, which should be aired by opening the Windows in the middle of each day. By Order of the Board,

**GEORGE BUZZARD.** 

Patoratan Orrers, Polend Street, ità November, 1855.

147 B is requested that this Paper be taken care of, and placed where it can be easily referred to.

I POSSAN FRITTA & BAPTIA STRAIT, WAISH PULSAR,

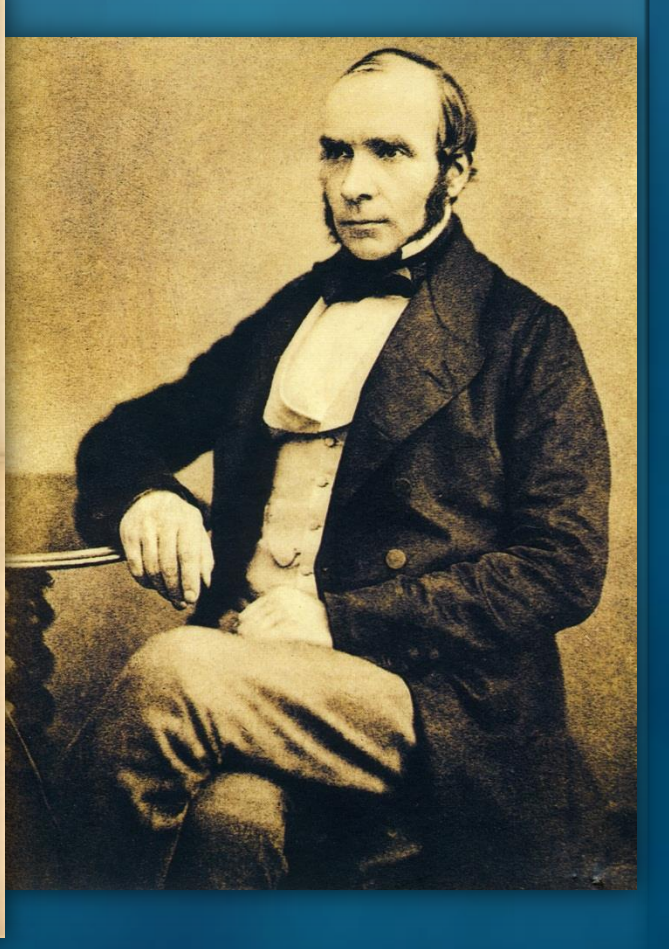

### **Dr. John Snow** (1813-1858)

### "Father of **Medical Geography**"

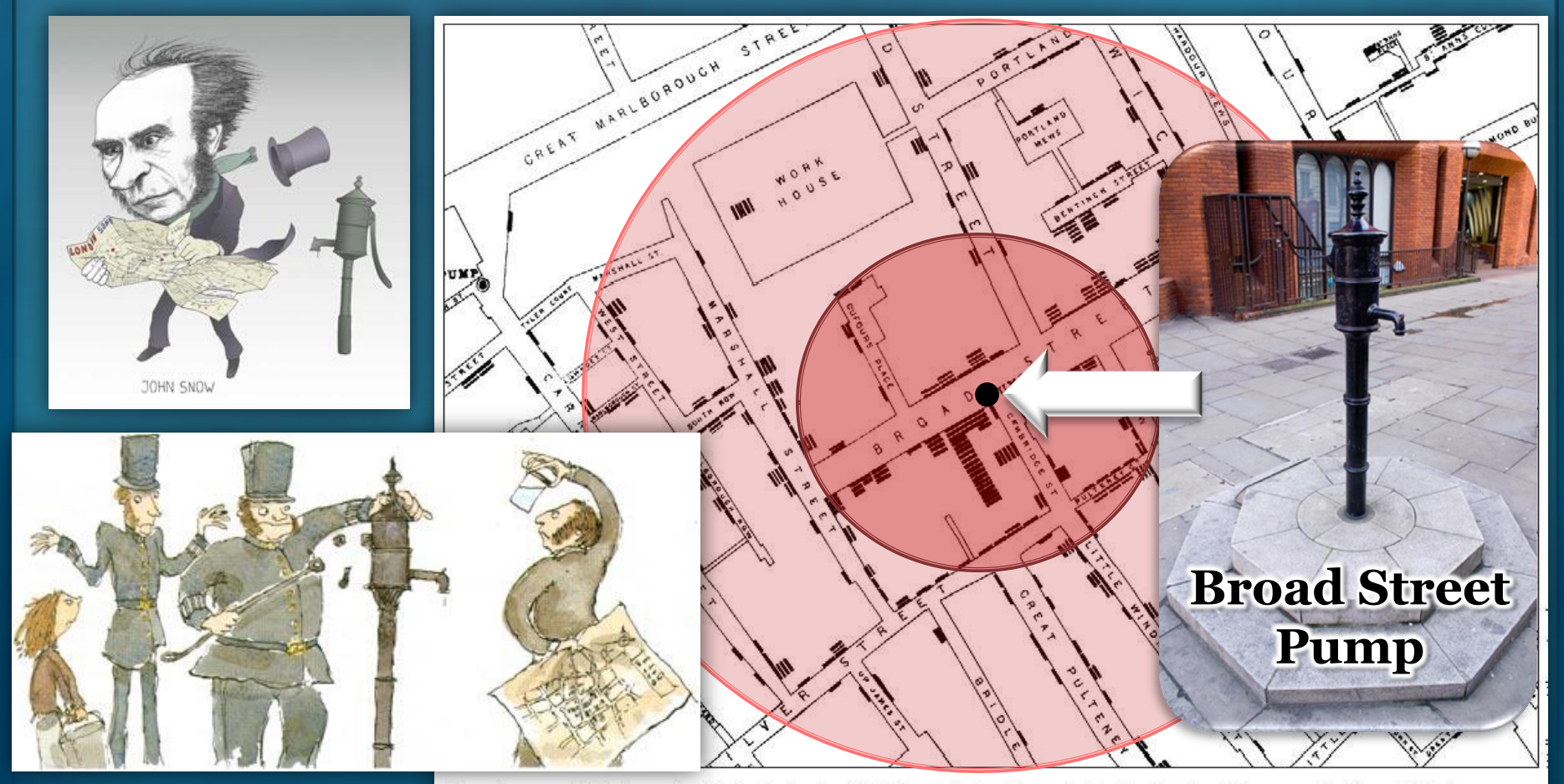

Street map of cholera deaths in Soho in 1853 from John Snow's On the Mode of Communication of Cholera

### **Coral Reef Diseases**

### **Healthy Tissue**

### **Active WBD**

Fig.4.19: WBD; Caribbean Acropora palmata infected with WBD-I. Sutherland et al, 2004

### **Recently Dead tissue**  killed by WBD

# **Coral Reef Diseases**

### **95% decline in Caribbean** *Acropora* **corals**

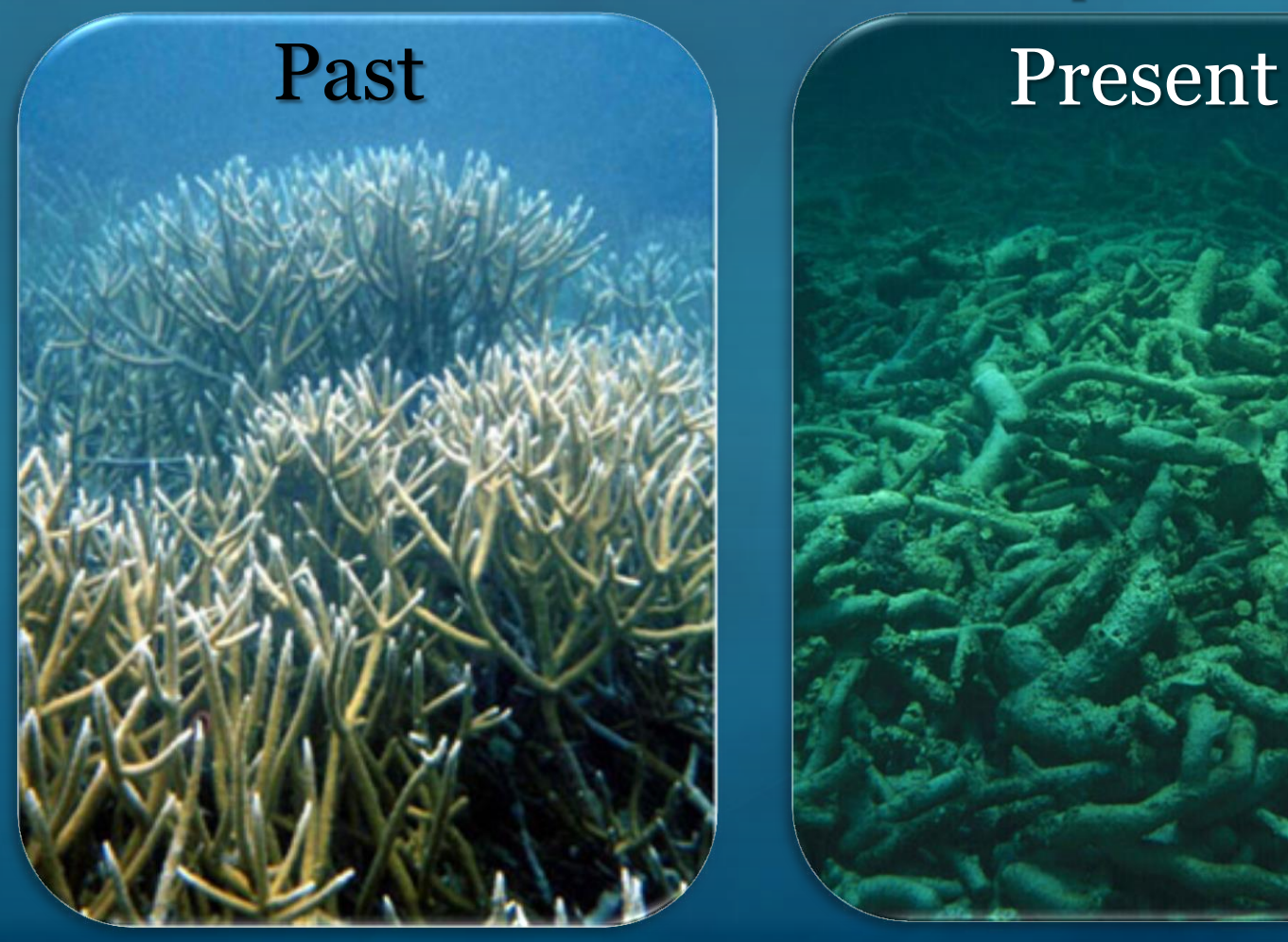

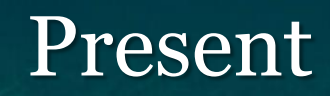

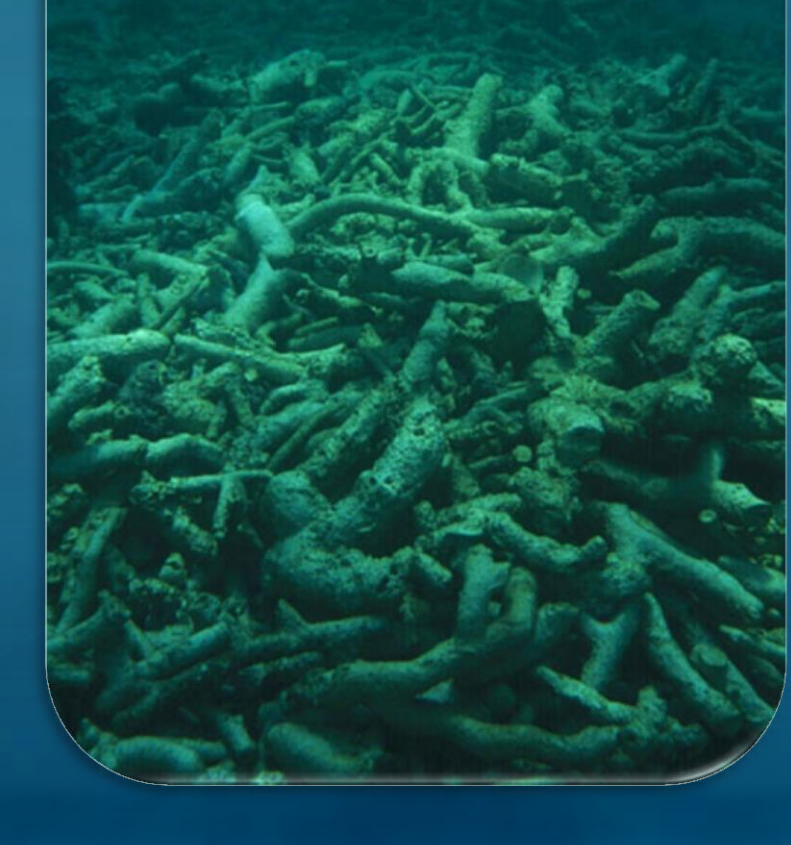

# **My Background**

**Bachelor of Arts** (BA) degree from **Hamilton College**  with an Interdisciplinary Concentration in **Environmental Studies**

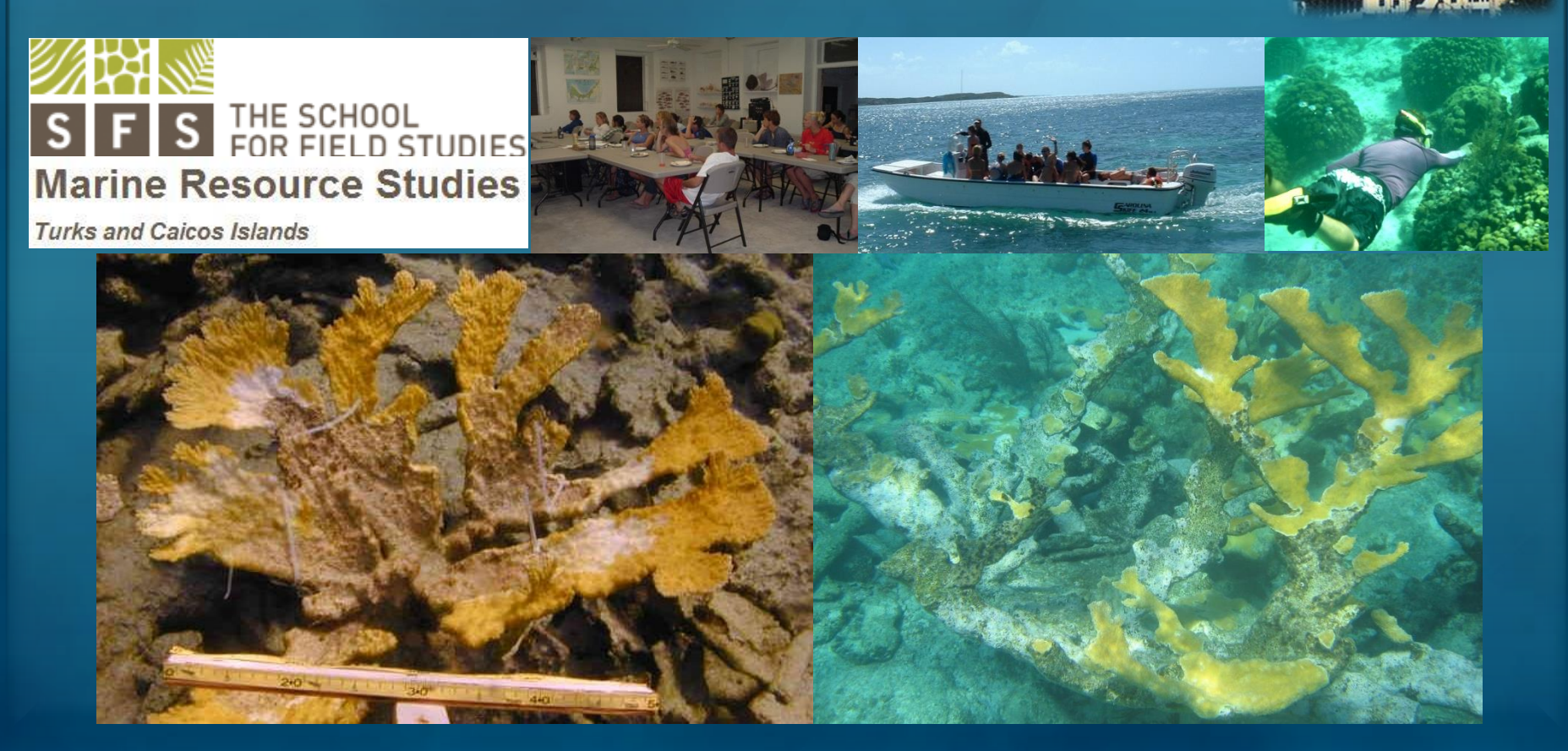

# **My Background**

### **Ph.D.** from **LSU's** Department of **Oceanography and Coastal Sciences** with a **GIS** Minor

A Dissertation Defense Department of Oceanography and Coastal Sciences

### **Developing a Geospatial Protocol For Coral Epizootiology**

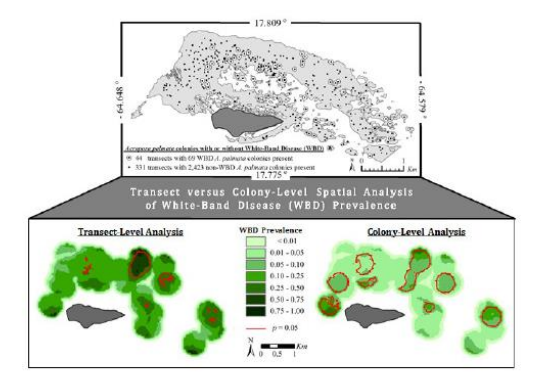

by **Jennifer Anne Lentz** B.A., Hamilton College, 2005

Thursday, March 29th, 2012 at 1:00pm

Dalton J. Woods Auditorium Energy, Coast, and Environment Building Louisiana State University, Baton Rouge, Louisiana

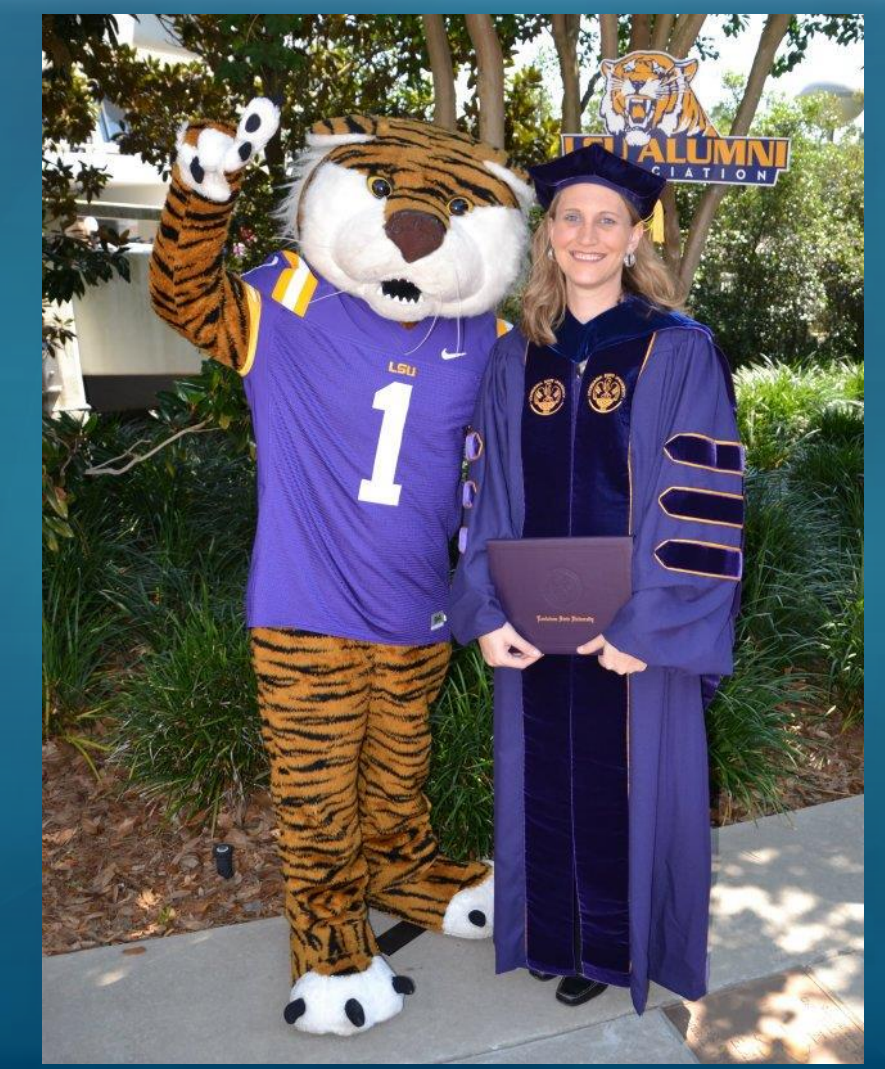

J. A. Lentz Slide 10

### **Coral Reef Diseases**

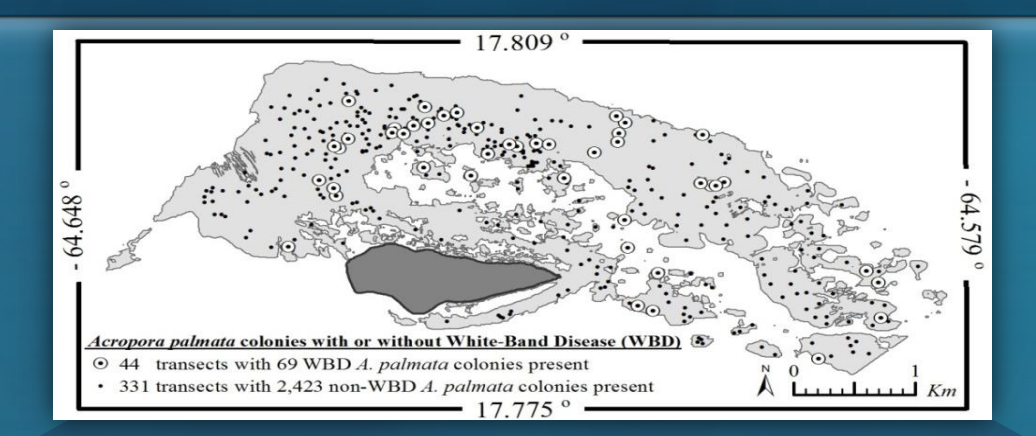

### **Transect versus Colony-Level Spatial Analysis of White-Band Disease (WBD)** Prevalence

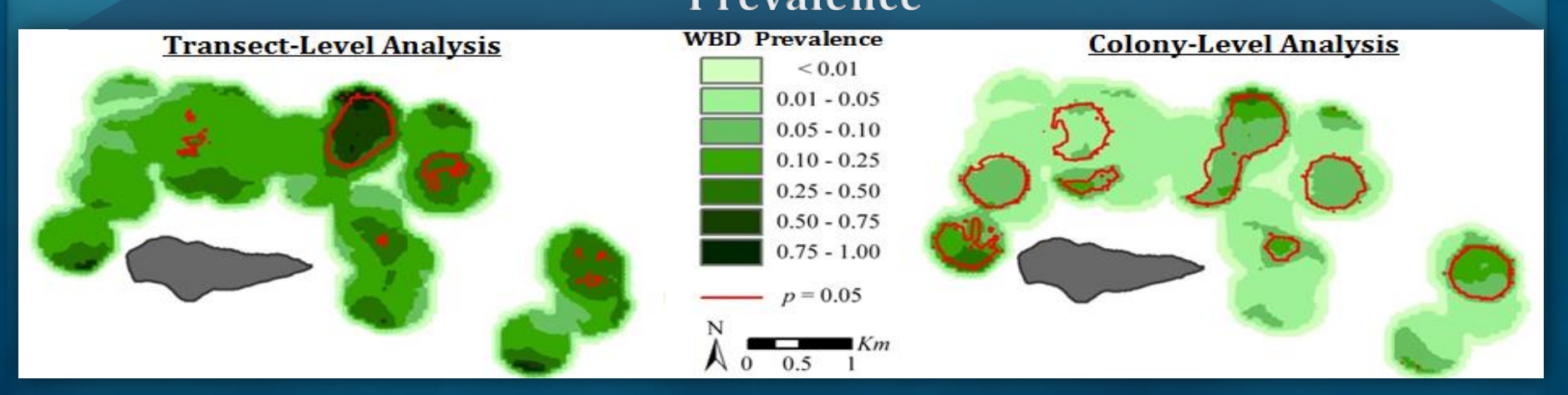

## **Home Range & Habitat Use**

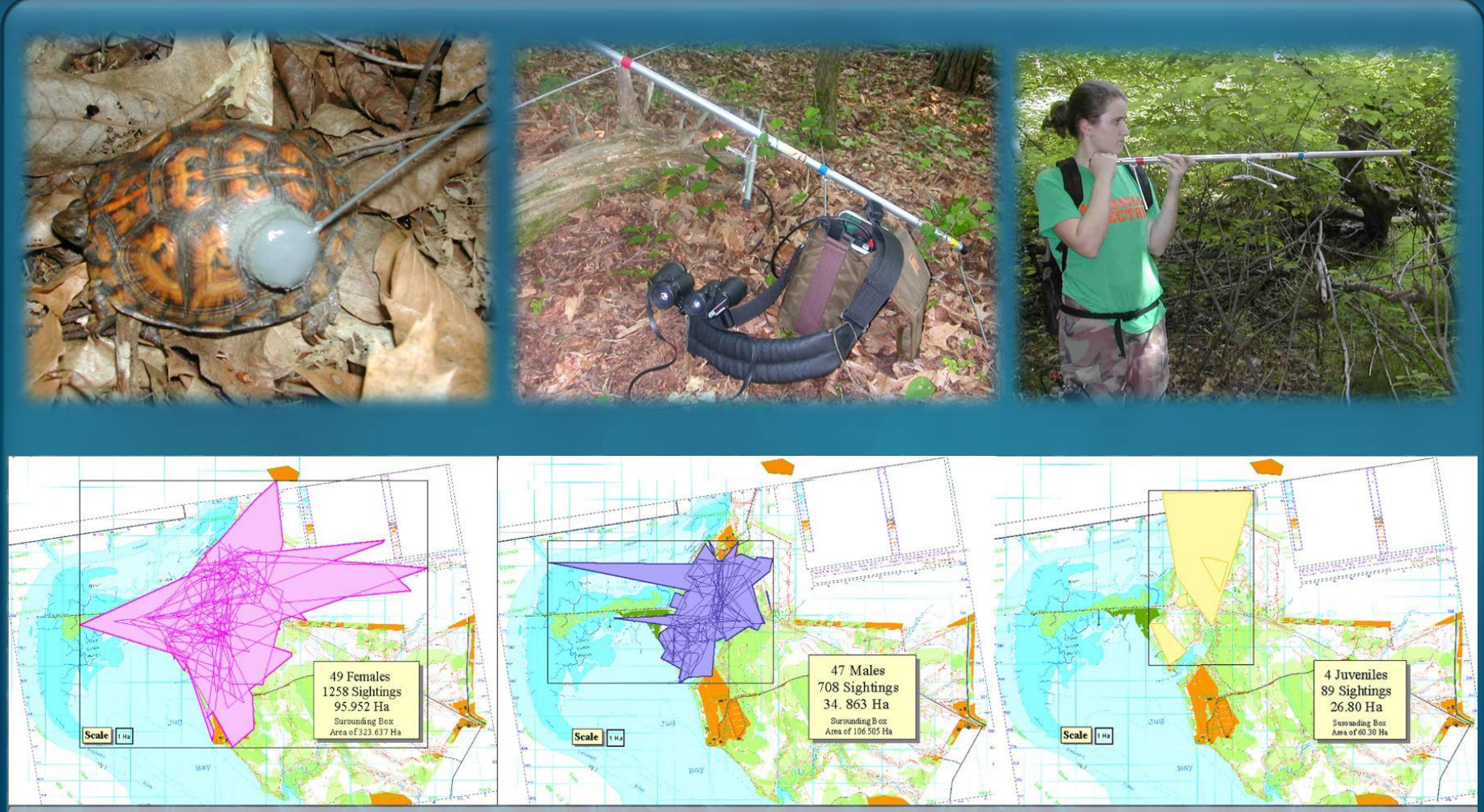

Fig. 6. Combined home ranges based on the Minimum Convex Polygon method. The home range of each individual turtle is depicted as a thin lined polygon; the total area used by each gender is depicted by a thick lined, shaded polygon.

### **AOP Story Maps** *http://aop.maps.arcgis.com*

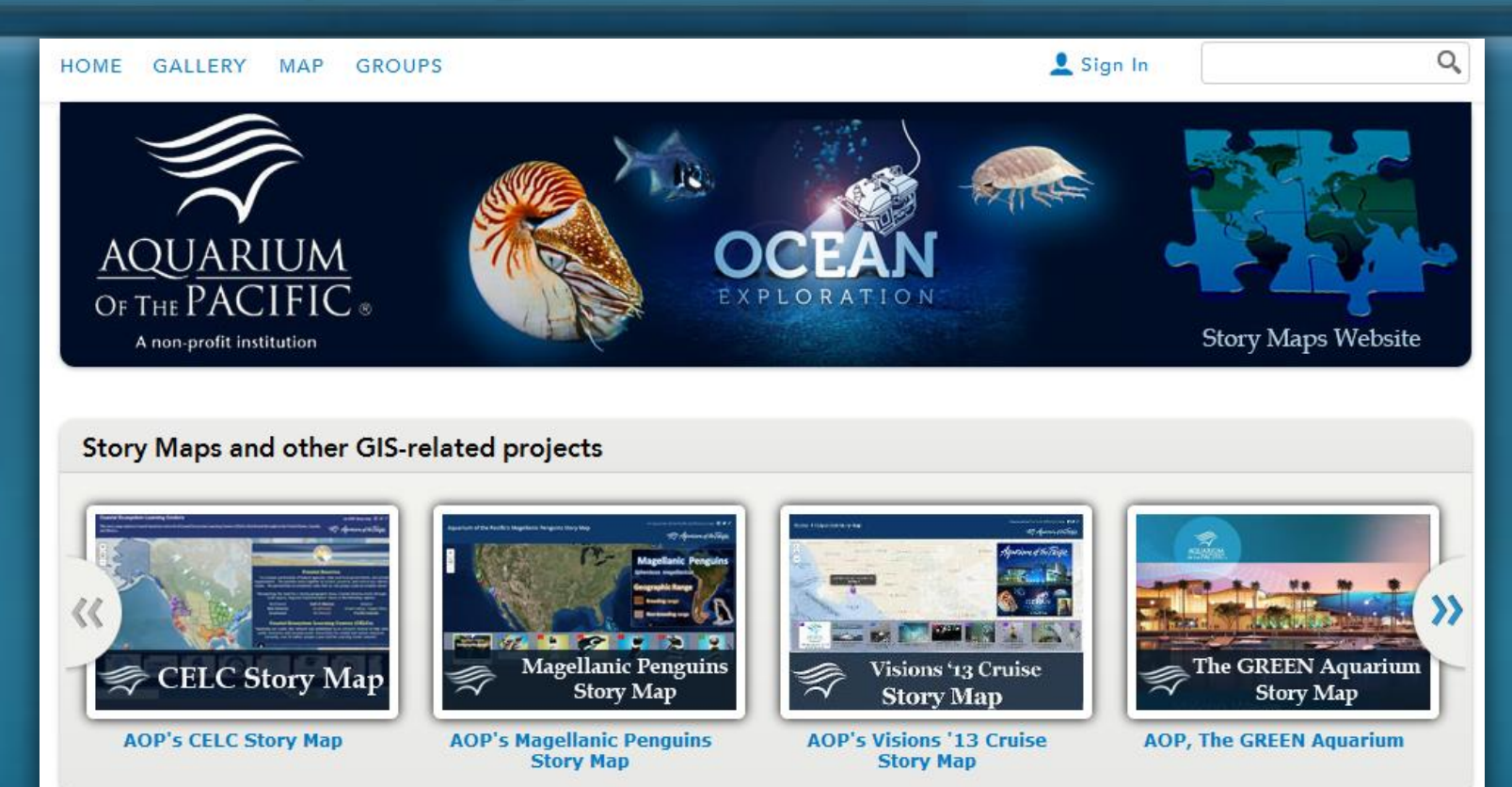

The Aquarium of the Pacific's mission is to instill a sense of wonder, respect, and stewardship for the Pacific Ocean, its inhabitants, and ecosystems. Our vision is to create an aquarium dedicated to conserving and building Natural Capital (Nature and Nature's services) by building Social Capital (the interactions between and among peoples).

The Aquarium of the Pacific (AOP) is the fourth most-attended aquarium in the nation. It displays over 12,000 animals in more than 50 exhibits that represent the diversity of the Pacific Ocean. Each year more than 1.5 million people visit the Aquarium. Beyond its world-class animal exhibits, the Aquarium offers educational programs for people of all ages from hands-on activities to lectures by leading scientists. Through these programs and a variety of multimedia experiences, the Aquarium provides opportunities to delve deeper into ocean science and learn more about our planet. The Aquarium of the Pacific has redefined the modern aquarium. It is a community gathering place where diverse cultures and the arts are celebrated and a place where important topics facing our planet and our ocean are explored by scientists, policy-makers and stakeholders in the search for sustainable solutions.

م O **ALL**  $M \equiv$ 

### **Coastal Ecosystem Learning Centers**

 $\hspace{0.1mm} +$ ⋒

This story map explores Coastal America's network of Coastal Ecosystem Learning Centers (CELCs) distributed throughout the United States, Canada, and Mexico.

**Coastal America** 

 $\widehat{\ll}$  : Aquarium of the Pacific.

an AOP story map  $\blacksquare$   $\blacktriangleright$   $\mathscr{O}$ 

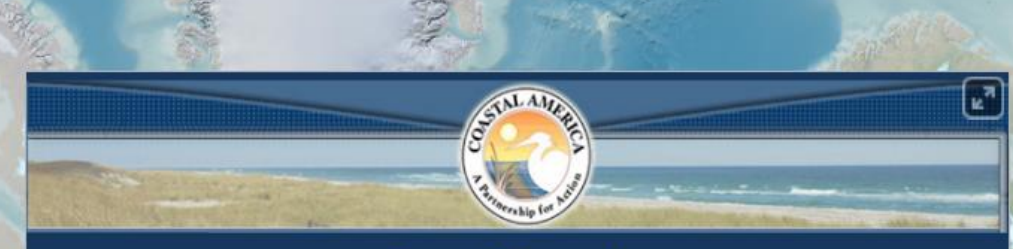

### **Coastal America**

"is a unique partnership of federal agencies, state and local governments, and private organizations. The partners work together to protect, preserve, and restore our nation's coasts. The partnership accomplishes tasks that no one group could accomplish alone."

"Recognizing the need for a strong geographic focus, Coastal America works through multi-agency Regional Implementation Teams in the following regions:

- **Northeast Mid-Atlantic Southeast**
- **Gulf of Mexico Southwest Northwest**

Alaska Great Lakes/ Upper Miss. **Pacific Islands** 

### **Coastal Ecosystem Learning Centers (CELCs)**

"Spanning our coasts, this network was established as an outreach channel to help raise public awareness and increase public stewardship for coastal and marine resources. Currently, over 25 million people a year visit the Learning Center network."

Quotes fragattp://coastalamerica.gov/index.php?option=com\_content&view=article&id=1550&Itemid=81

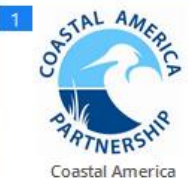

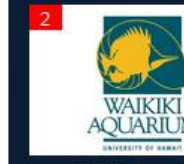

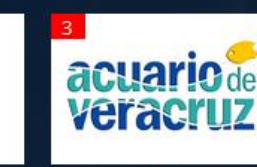

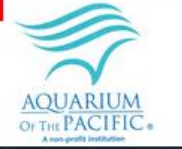

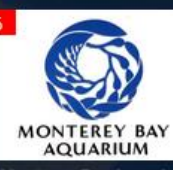

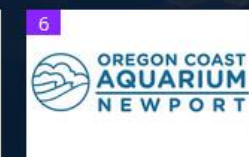

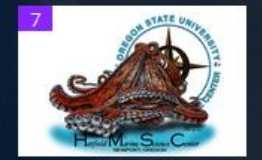

an AOP story map  $\blacksquare \blacktriangleright \emptyset$ 

### **Coastal Ecosystem Learning Centers**

合

 $\leftarrow$ 

This story map explores Coastal America's network of Coastal Ecosystem Learning Centers (CELCs) distributed throughout the United States, Canada, and Mexico.

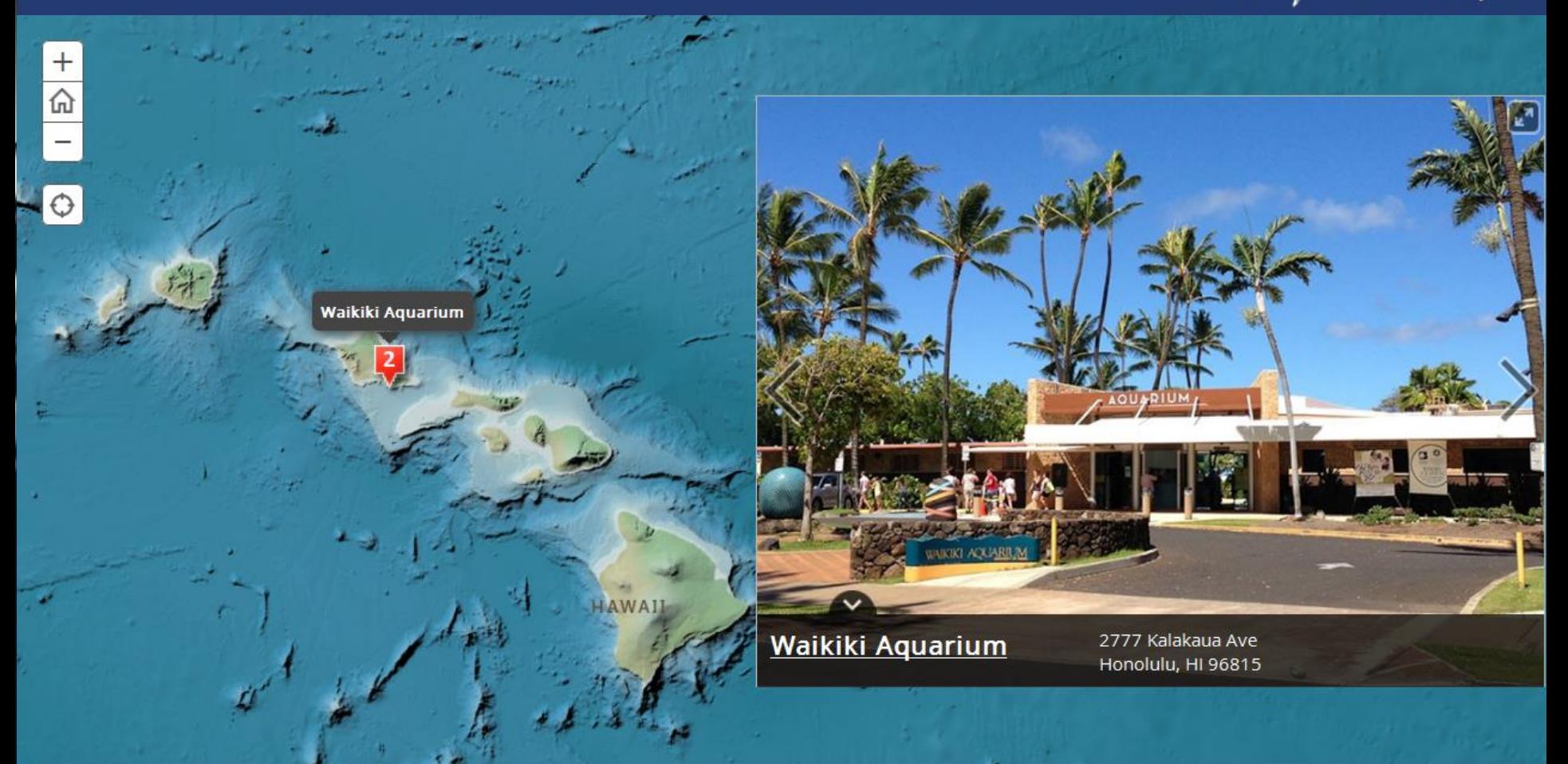

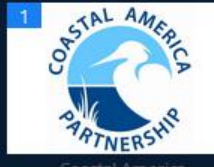

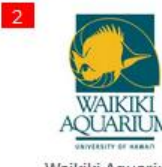

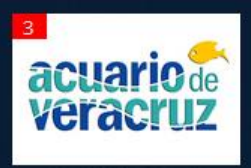

**AQUARIUM** OF THE PACIFIC

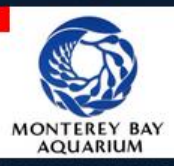

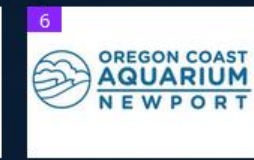

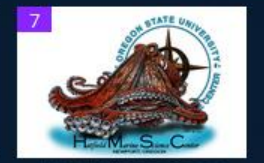

Waikiki Aquarium

Aquarium of the Pacific

Hatfield Marine Science

م M  $\equiv$ ⊀≽ Ø سلبيا

an AOP story map  $\blacksquare \blacktriangleright \emptyset$ 

### **Coastal Ecosystem Learning Centers**

€

This story map explores Coastal America's network of Coastal Ecosystem Learning Centers (CELCs) distributed throughout the United States, Canada, and Mexico.

 $\;\;\widehat{\!\!\mathcal{R}}\!\!\!\;\mathrel{\mathcal{A}}\!\!\!\;\mathrel{\mathcal{A$ 

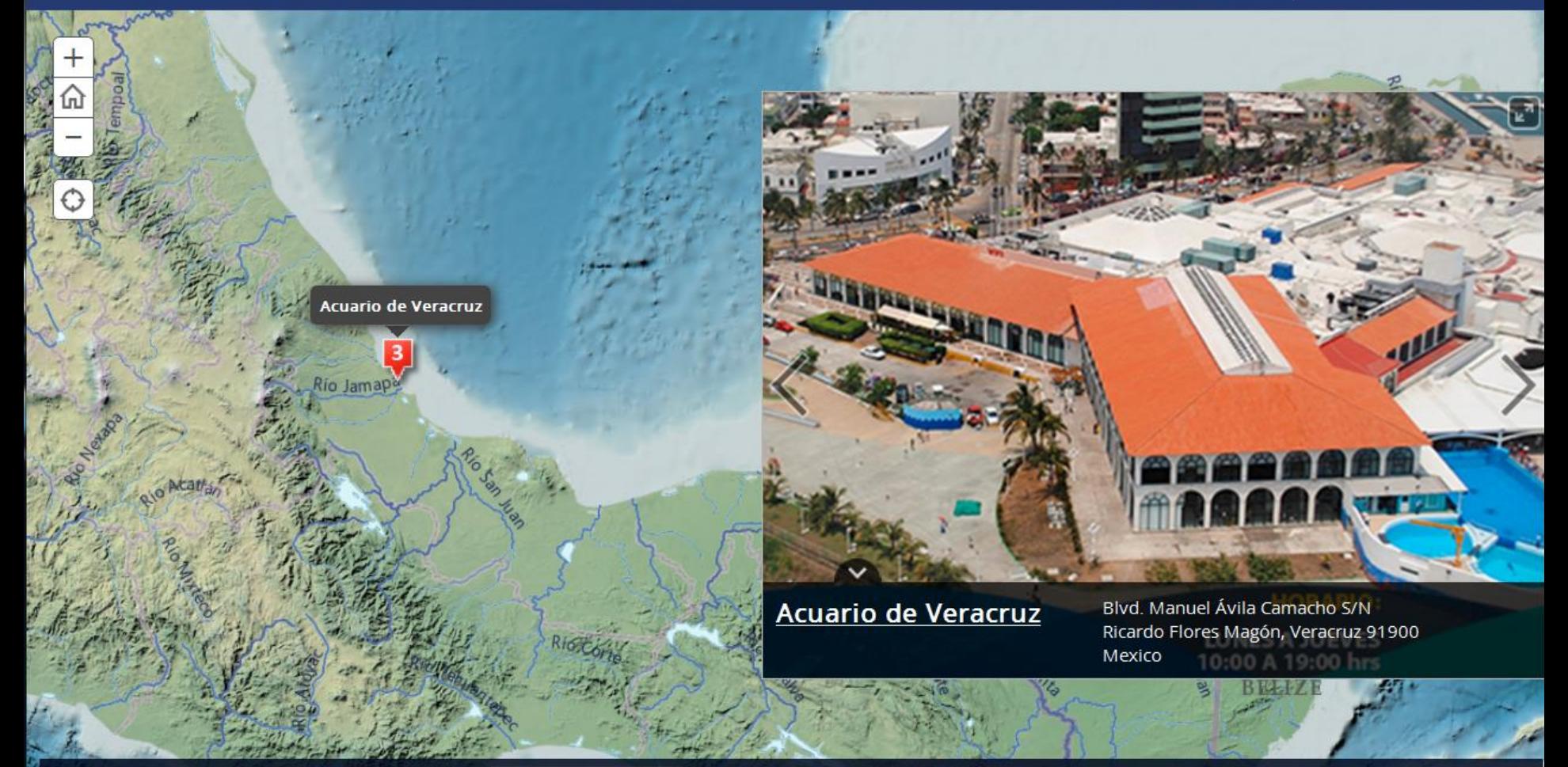

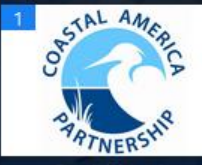

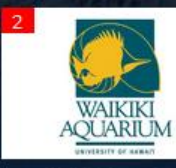

acuario de veracruz

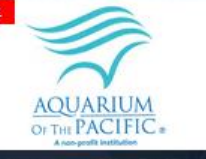

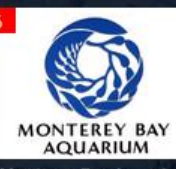

**AT A RAILWAY** 

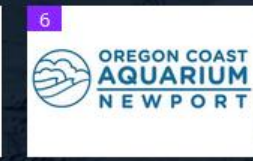

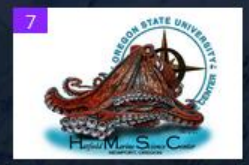

Acuario de Veracruz

Monterey Bay Aquarium

Oregon Coast Aquarium

Hatfield Marine Science

### **Coastal Ecosystem Learning Centers**

合

€

This story map explores Coastal America's network of Coastal Ecosystem Learning Centers (CELCs) distributed throughout the United States, Canada, and Mexico.

 $\;\;\widehat{\!\!\mathcal{R}}\!\!\!\;\mathrel{\mathcal{A}}\!\!$  Aquarium of the Pacific.

an AOP story map  $\blacksquare \blacktriangleright \emptyset$ 

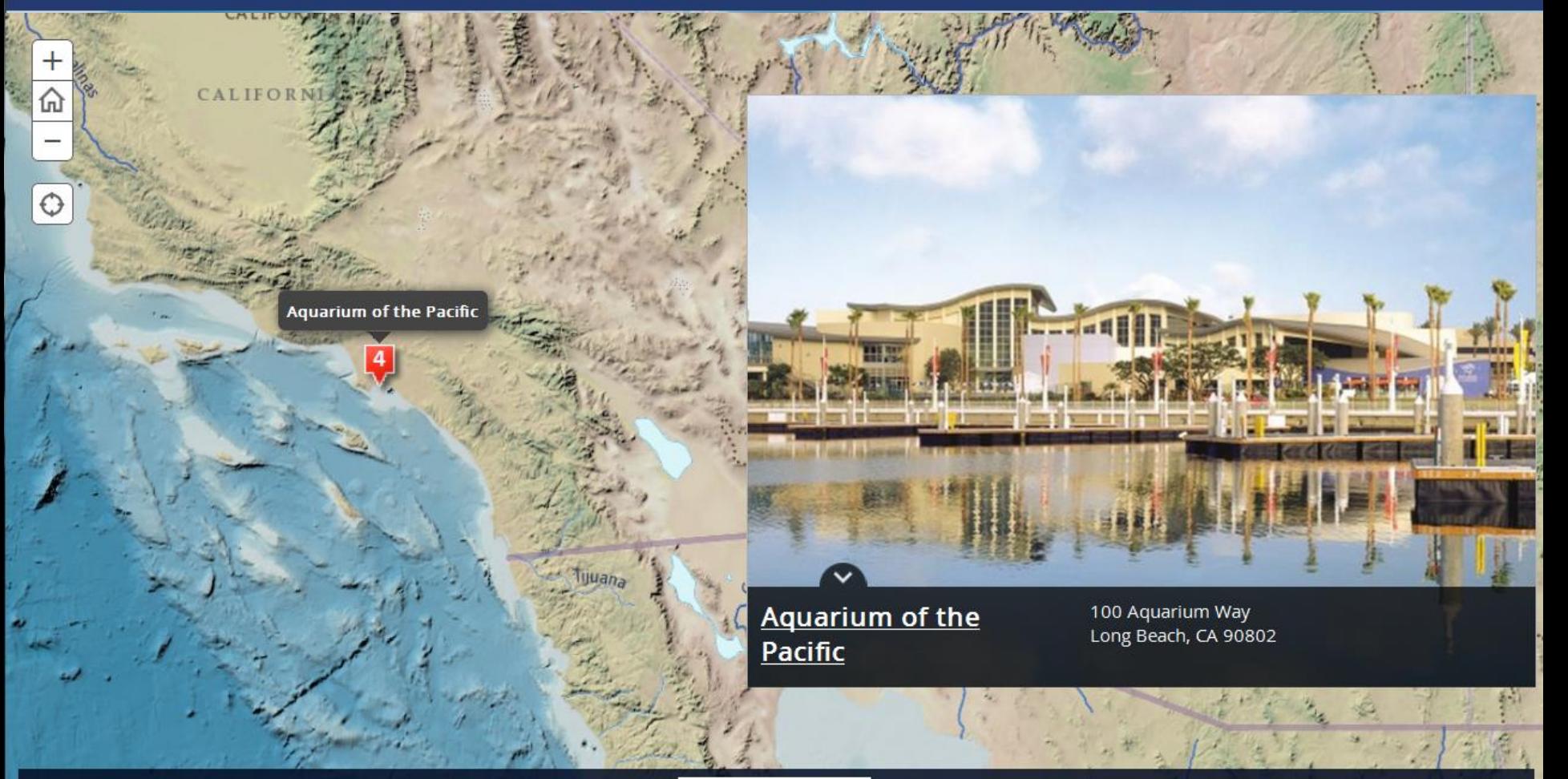

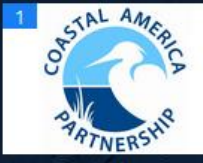

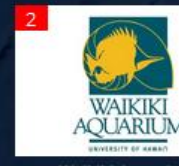

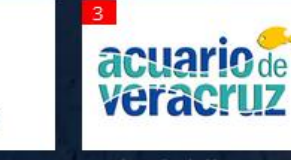

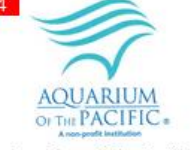

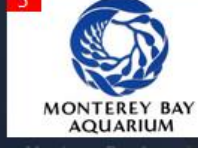

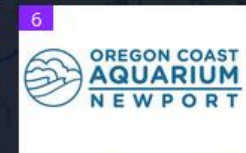

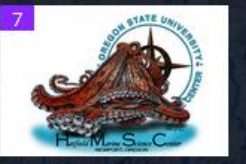

Coastal America

Aquarium of the Pacific

# **Work on Multiple Platforms**

### Aquarium of the Pacific's Mag...  $+$

ed aop.maps.arcgis.com/apps/MapTour/index.html?appid=bb431d251da74ed4a5b797494fcfea7c&webmap=4ff6f0aecfc74c1ca4829c29d07ac6dc#map

▽ C 8 - Google

P ☆ 自 ↓ ☆ 四 M 三

 $A \cdot \Box C$ 

Aquarium of the Pacific's Magellanic Penguins Story Map

 $2277$ 

An Aquarium of the Pacific (AOP) story map  $\blacksquare$ 

Aquarium of the Pacific

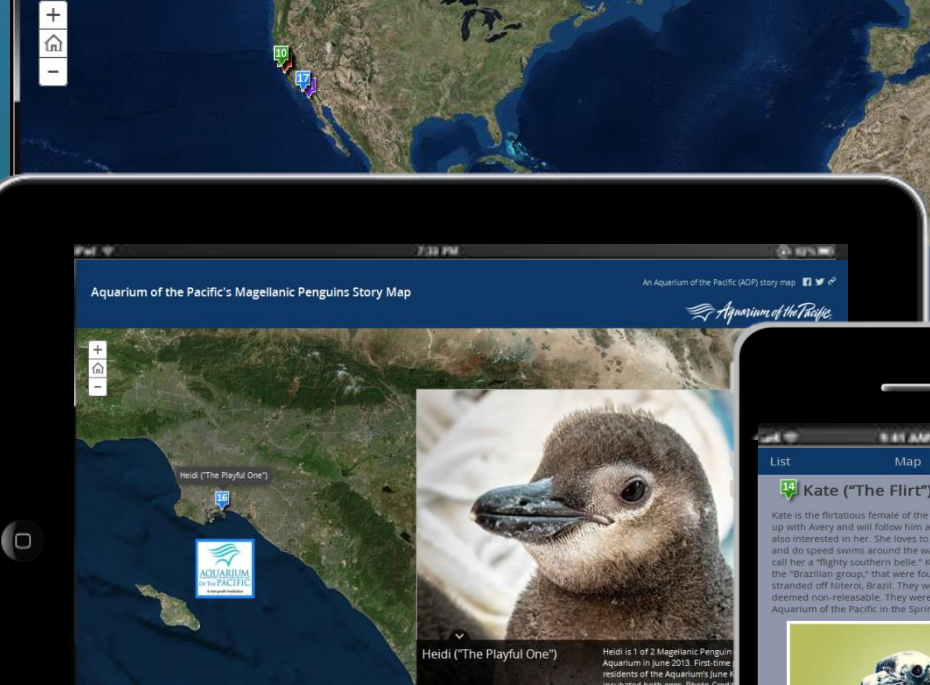

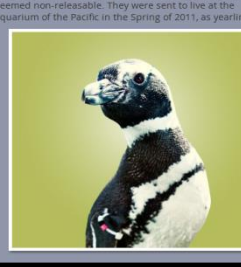

### **Geographic Range**

**Spheniscus magellanicus** 

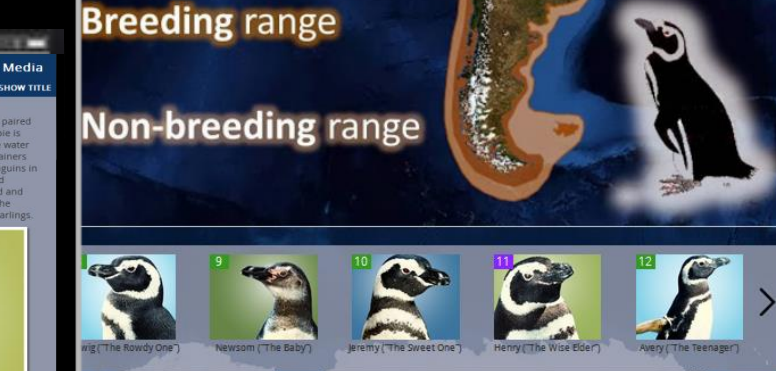

**Magellanic Penguins** 

## **Story Maps**

### **These Story Maps & Others can be found at: <http://storymaps.esri.com/>**

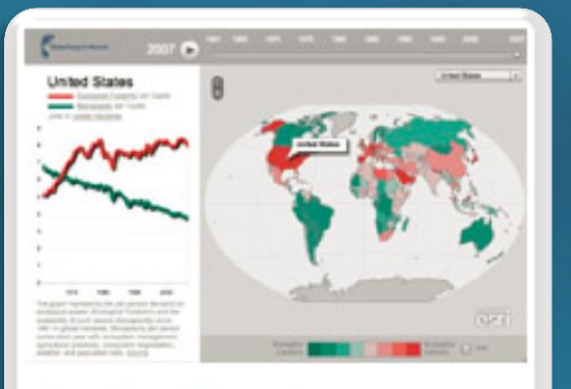

Our Global Footprint

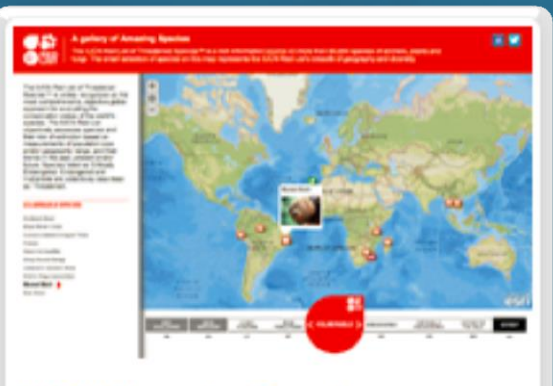

**IUCN Amazing Species** 

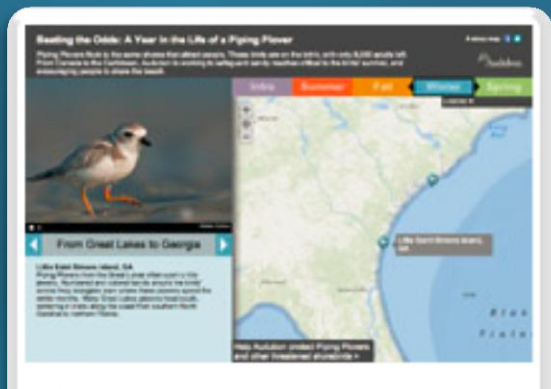

### **Piping Plovers**

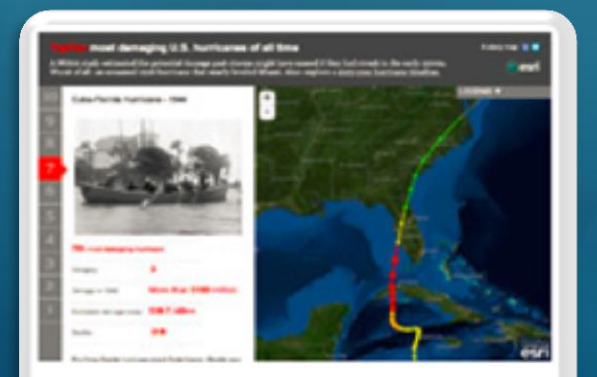

**Ten Worst Hurricanes** 

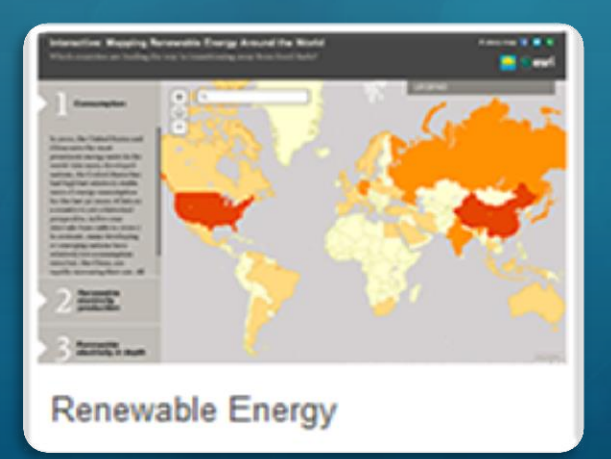

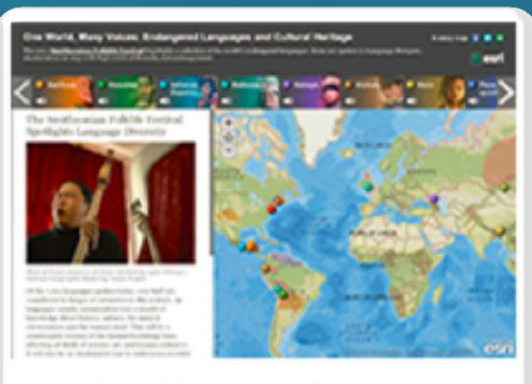

One World, Many Voices: ...

### J. A. Lentz Slide 19

# **So Easy 4th Graders Can Do It!**

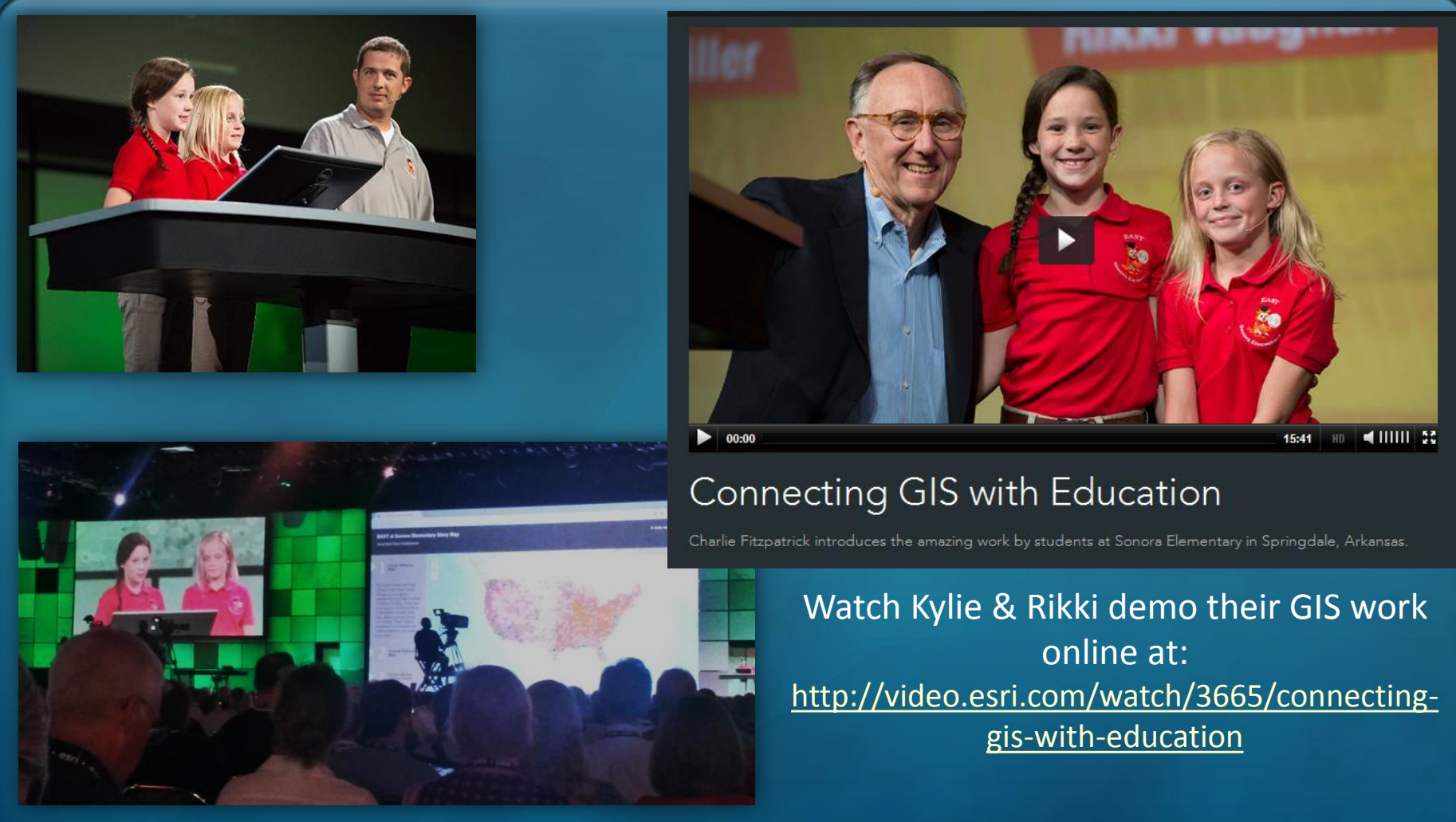

"**GIS Kids Are Super!"** blog post [\(http://blogs.esri.com/esri/ucinsider/2014/07/15/gis-kids-are-super/](http://blogs.esri.com/esri/ucinsider/2014/07/15/gis-kids-are-super/) )

### **Step 1**: Familiarize yourself with GIS and

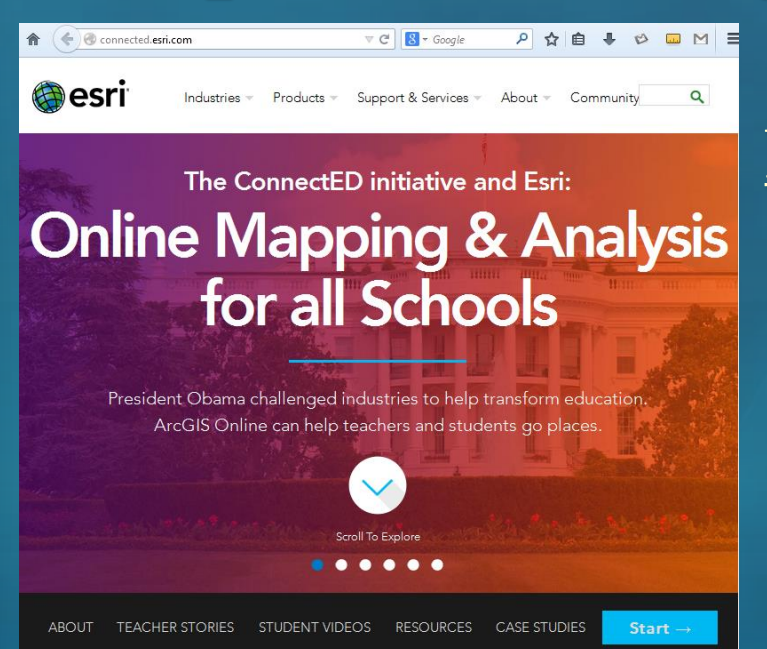

 Esri's "ConnectEd Initiative" [http://ConnectEd.esri.com](http://connected.esri.com/)

• This site includes links to...

- Teacher Stories
- Student Videos
- Resources
- Case Studies

 **Step 2**: Create a FREE ArcGIS Online Organization Account by filling out this form: <https://esri.app.box.com/connectedrequest>

J. A. Lentz Slide 21 BTI Presentation – August 4, 2014

### **Step 3**: Download & Install the Following Apps "Snap2Map"

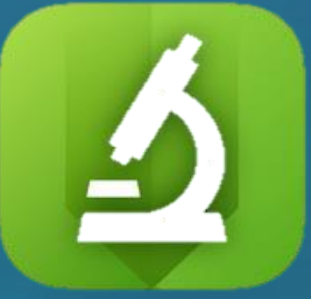

- with this FREE app by Esri, you can now create and publish Map Tour story maps from your smartphone
- available for both iPhone and Android devices

### Your Favorite GPS Tracking App

- There are lots to choose from, just make sure you pick one that you can export your tracks to your computer with.
- Below are some popular examples:

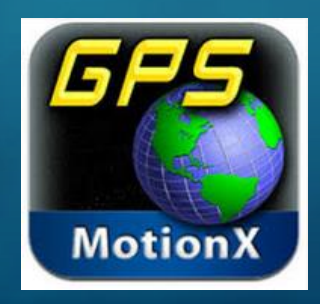

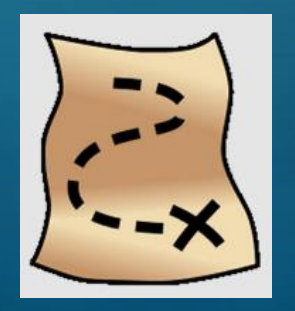

GeoTracker

J. A. Lentz Slide 22 BTI Presentation – August 4, 2014

### **Step 4**: Start Collecting Data

- Make sure your smart-device's Location settings are turned on
- This includes making sure your camera's geotagging feature is ON
- Open your GPS tracking app and start recording your tracks
- Take pictures of anything you want to appear in your Story Map
- Your smart device should automatically tag each photo with the date, time, and specific geographic location in which the photo was taken
- If possible it's good practice to keep a notepad with you to jot down descriptions to go along with the pictures in your story map

### **Step 5**: Open the "Snap2Map" App

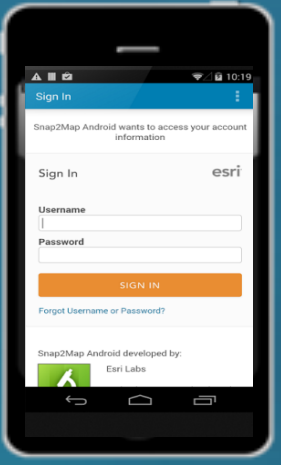

- Sign in to your ArcGIS Online Organization Account
- Select "**Create New Map Tour**"
- Fill in the **Title**, **Description**, & select a **Basemap**
- Select the **folder** & **photos** to be included in your Story Map
- **Save** and **Publish** your newly created Map Tour Story Map!

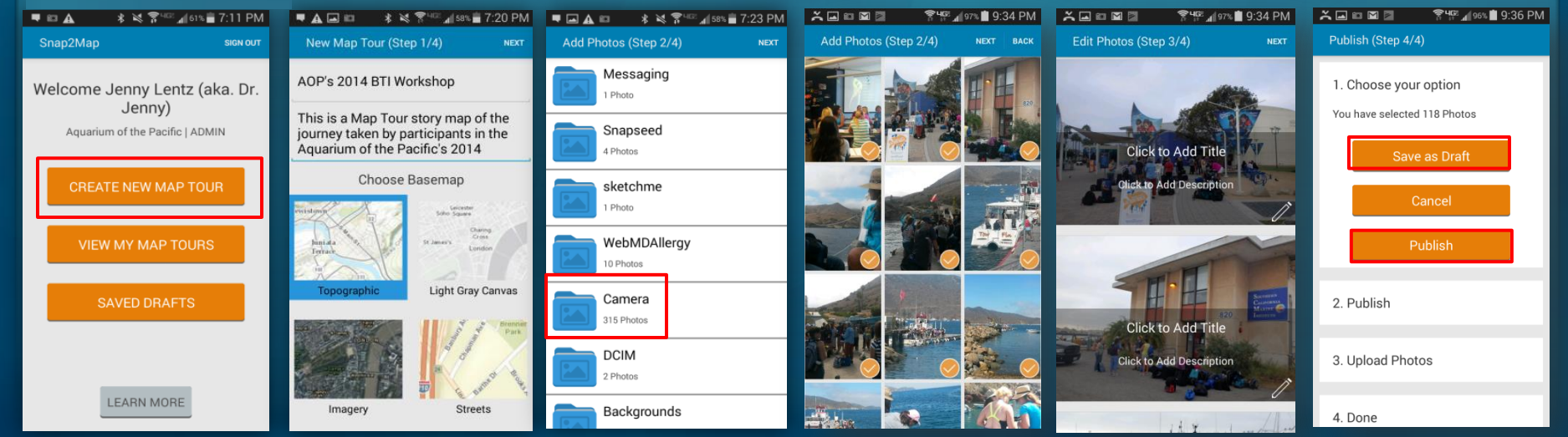

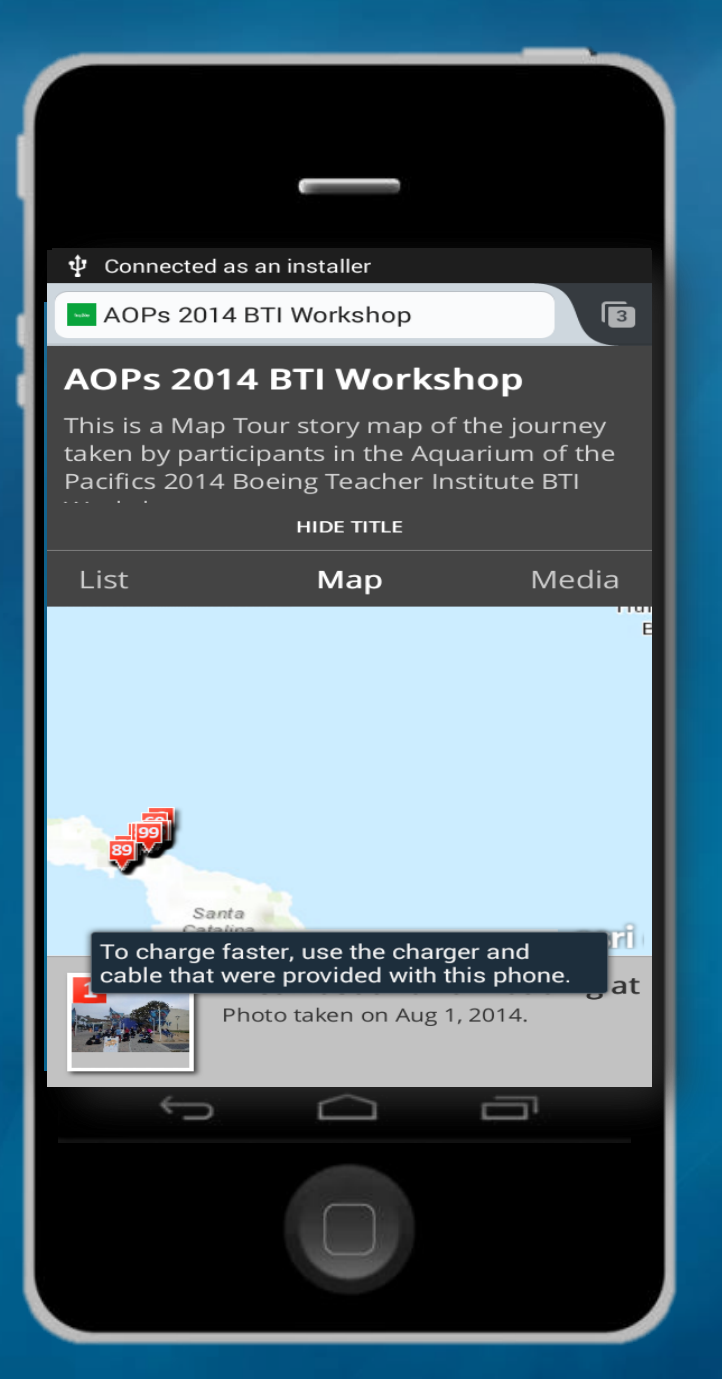

### J. A. Lentz Slide 25

### AOPs 2014 BTI Workshop

This is a Map Tour story map of the journey taken by participants in the Aquarium of the Pacifics 2014 Boeing Teacher Institute BTI Workshop

Switch to builder mode

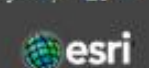

A story map **17 y** 

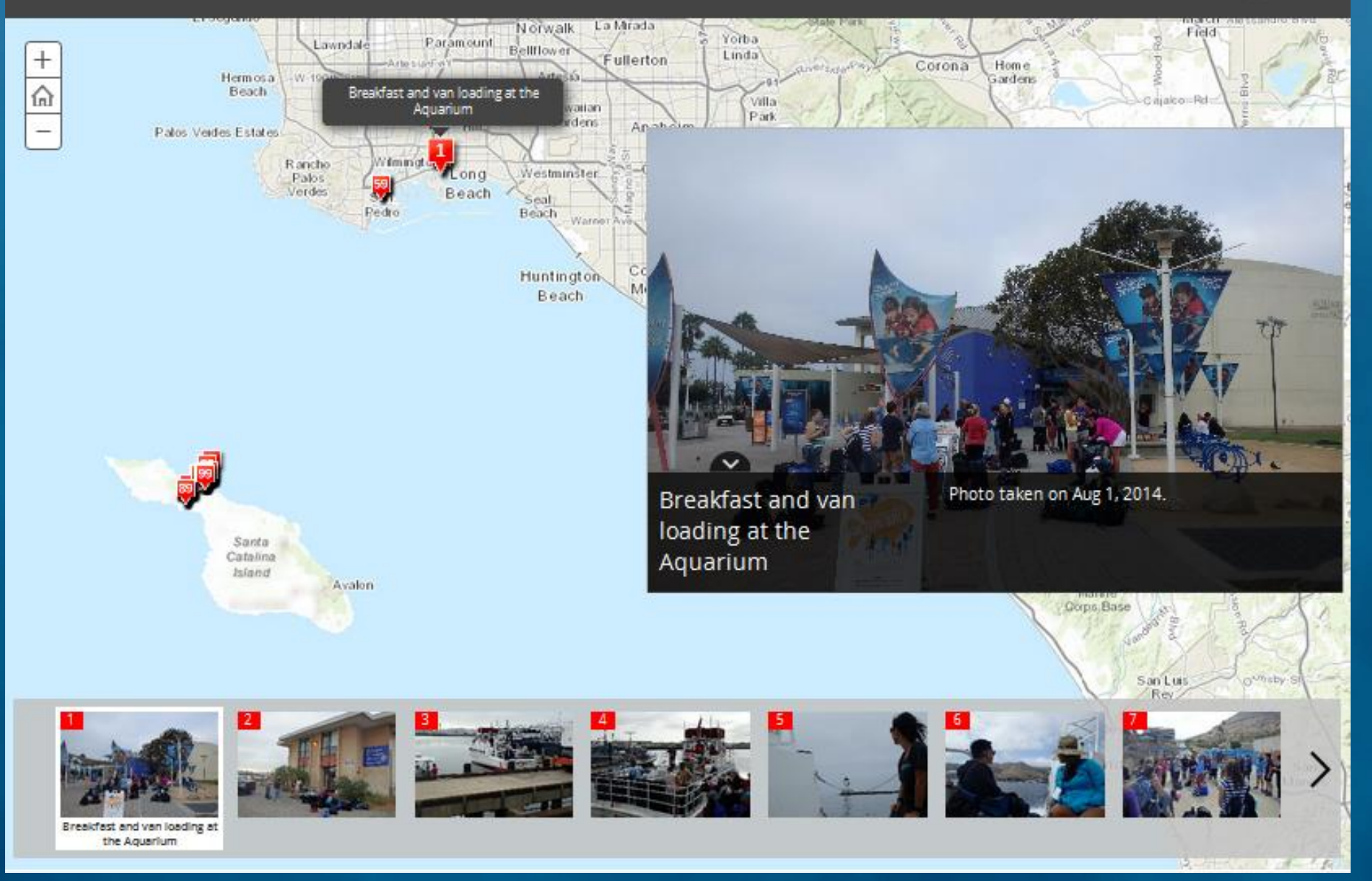

J. A. Lentz Slide 26

# **Map Tour Story Map Tutorial**

**Story Map Tutorial and links FREE GIS Lesson Plans for K-12 Classrooms** 

### **available online at:**

**http://JenniferALentz.info/Teaching/ [Tutorials/CreatingMapTourStoryMaps](http://jenniferalentz.info/Teaching/Tutorials/CreatingMapTourStoryMaps_2014.pdf) \_2014.pdf** 

**This PowerPoint Presentation, as well as other presentations, are available online at: [http://JenniferALentz.info/Teaching/](http://jenniferalentz.info/Teaching/)**

### **Creating "Map Tour" Story Maps**

How to create a Map Tour Story Map quickly and easily using your smartphone or tablet, and your **ArcGIS Online Organization Account** 

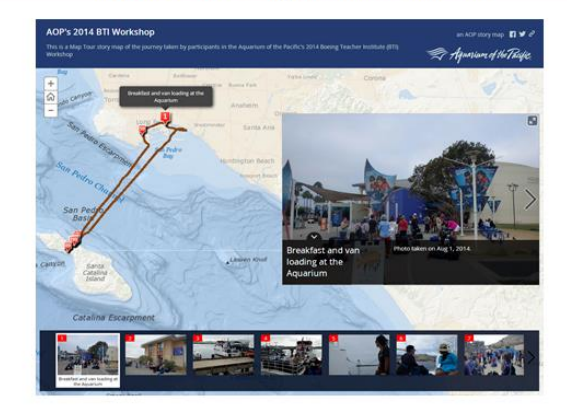

This Tutorial was Created by Jennifer Anne Lentz, Ph.D. Education Specialist at the Aquarium of the Pacific

This tutorial, and other teaching-related materials by Dr. Lentz are available online at: http://JenniferALentz.info/Teaching.html

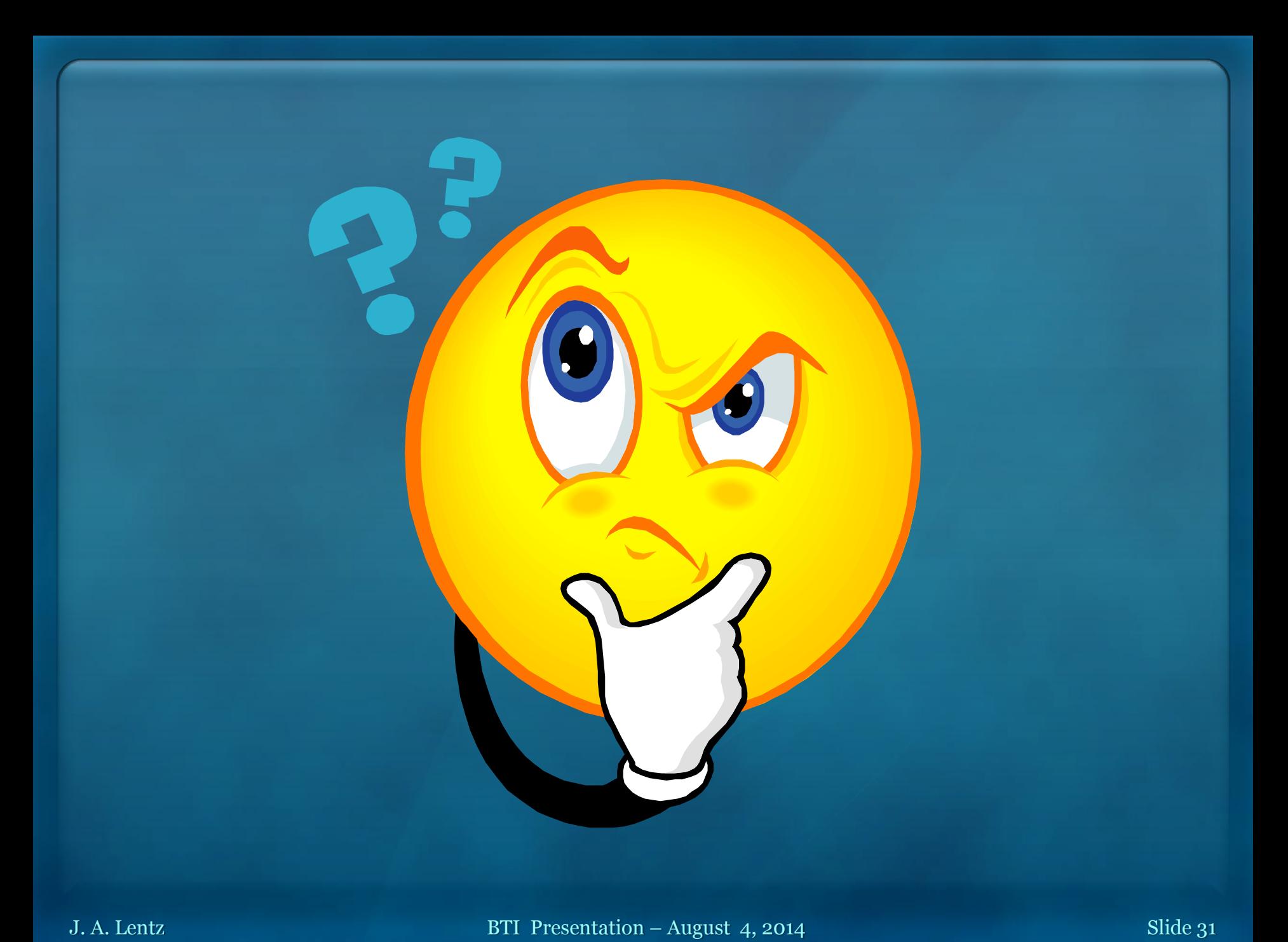